:<br>: . [EDISupport@pge.com](mailto:EDISupport@pge.com) .

. . . . :<br>:

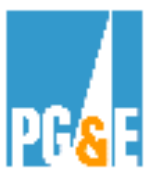

## **814 Checklist for Direct Access Service Requests**

*Following is a list of step by step instructions that are to be used by Energy Service Providers (ESPs)* 

 *814. who want to be approved by PG&E to become eligible to use Electronic Data Interchange (EDI)* 

Electronic Data Interchange (EDI) 814 Direct Access Service Requests (DASRs) are utilized for enrollments, maintenance and updates for PG&E accounts that participate in Direct Access. PG&E policy is to accept EDI 814 data formats that comply with ANSI, X-12, UIG and California Market Participants Work Groups. .

ESP submitting EDI 814 DASR will need to complete EDI testing and certification before acceptance of any EDI 814 transactions in production.

The following will describe the EDI testing requirements and certification process for DASR. This process also requires the ability of the ESP to accept meter data in the EDI 867 meter usage formats, which includes both monthly and interval data.

- *High Level Steps* A general overview of the testing requirements;
- **Detailed Steps** More details instructions on each step of the testing.

Your primary contact person at PG&E as you move through the EDI 814 testing process will be:

> *Barbara Lawrence @ (415) 973-6678 Email address: [BXS2@pge.com](mailto:BXS2@pge.com) Alternate email address:* [EDISupport@pge.com](mailto:EDISupport@pge.com)

. . . . . . . . . . . . . . . . . . . . . . . . .

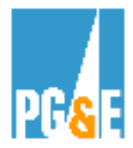

### **Please allow a minimum of 10 business days to go through the EDI 814 testing process**

## **High Level Steps:**

#### **A. Preparation for Testing**

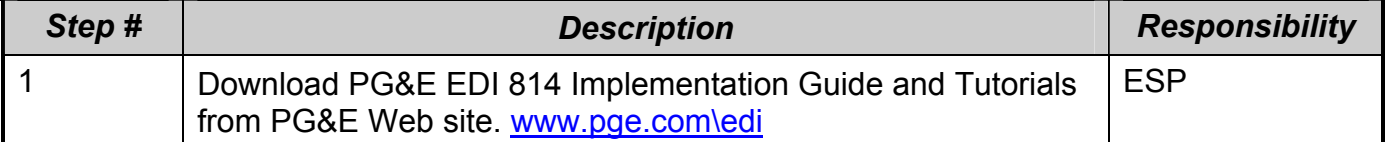

#### **B. Testing & Approval**

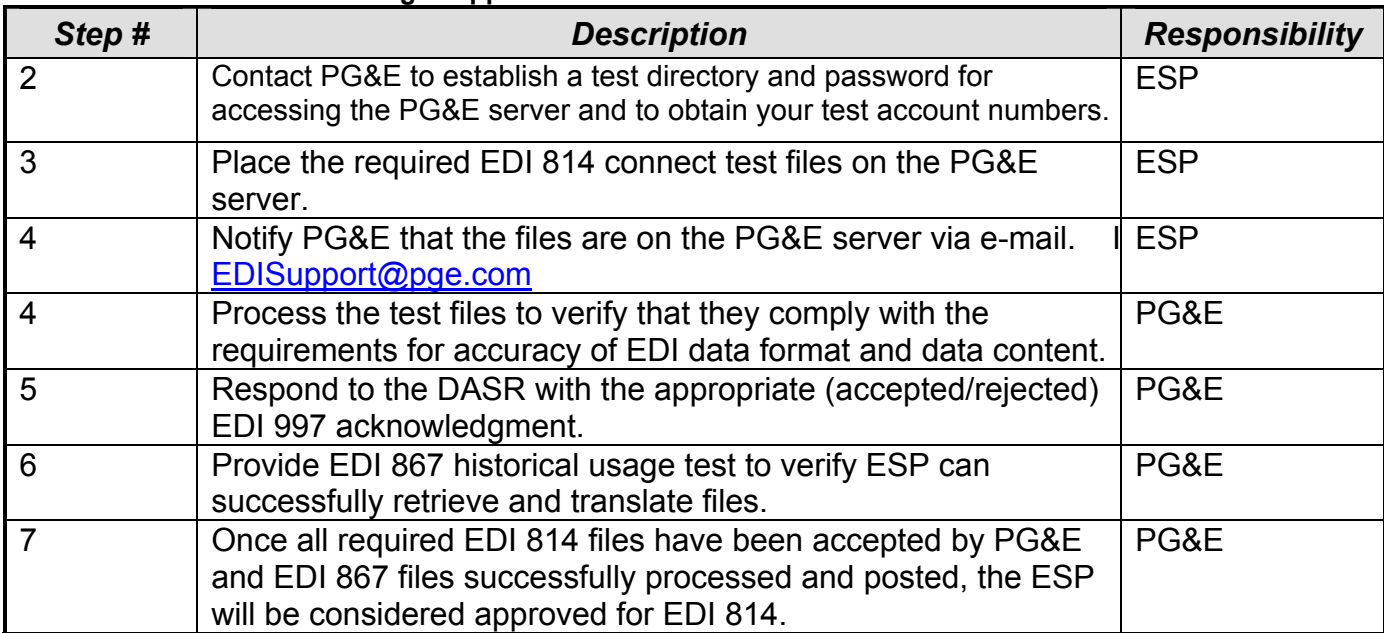

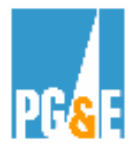

# **Detailed Steps:**

#### **A. Preparation for Testing**

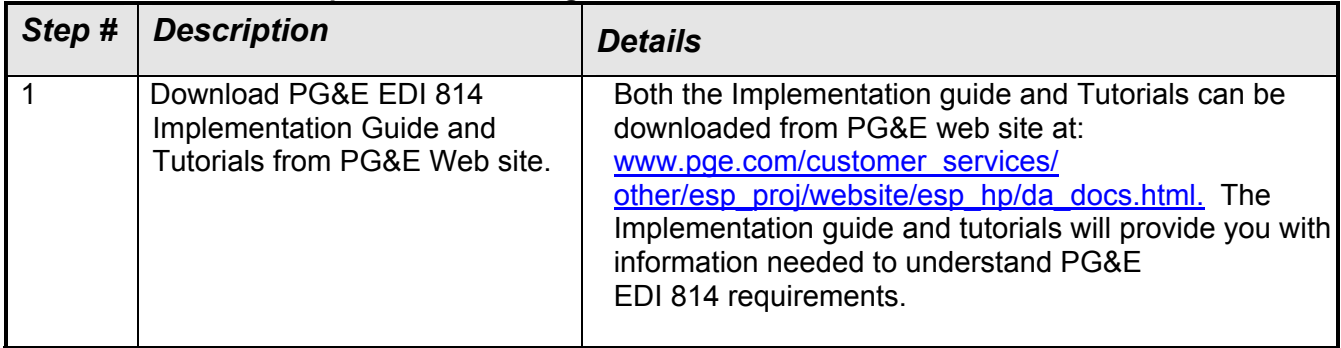

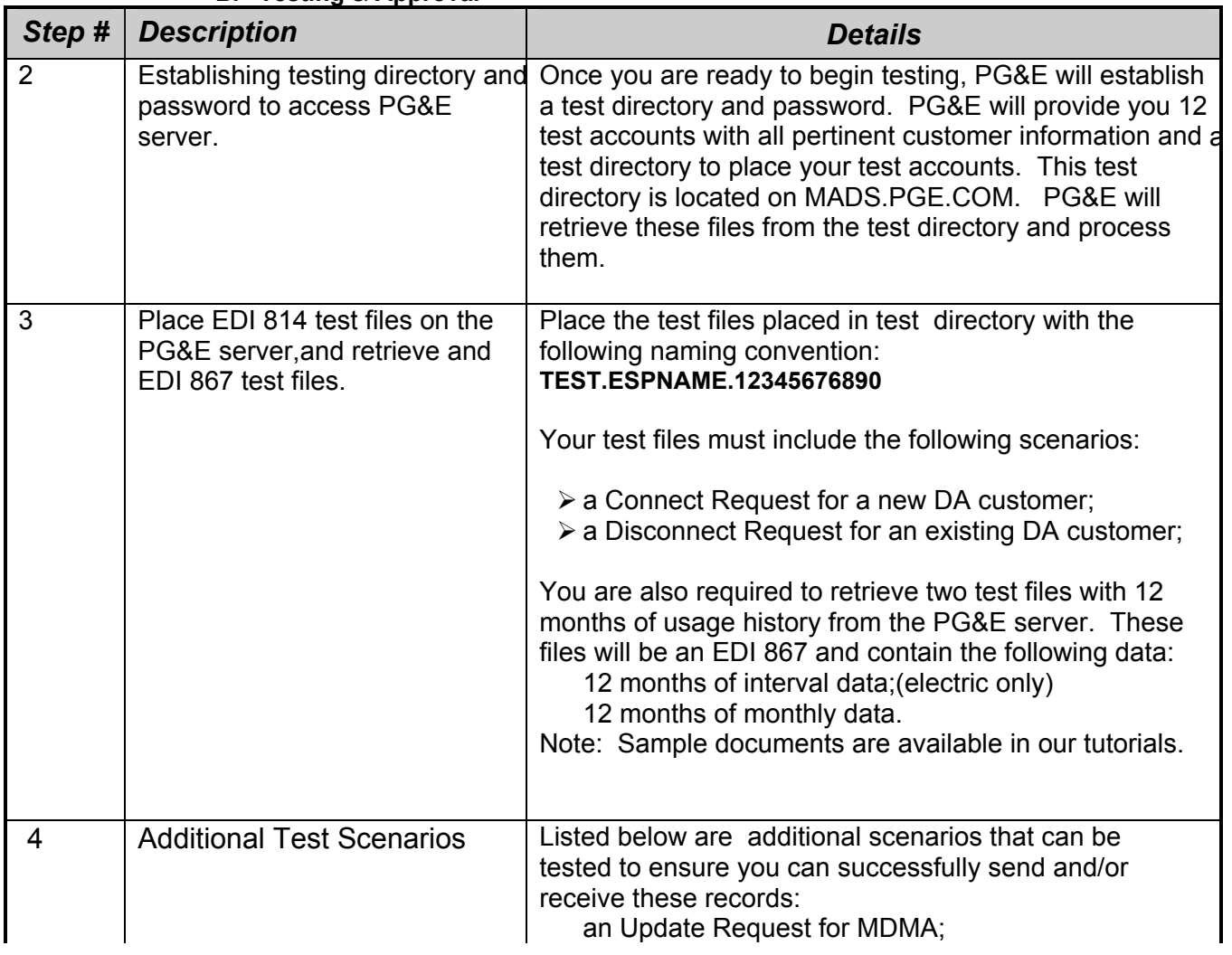

#### **B. Testing & Approval**

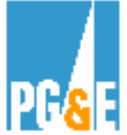

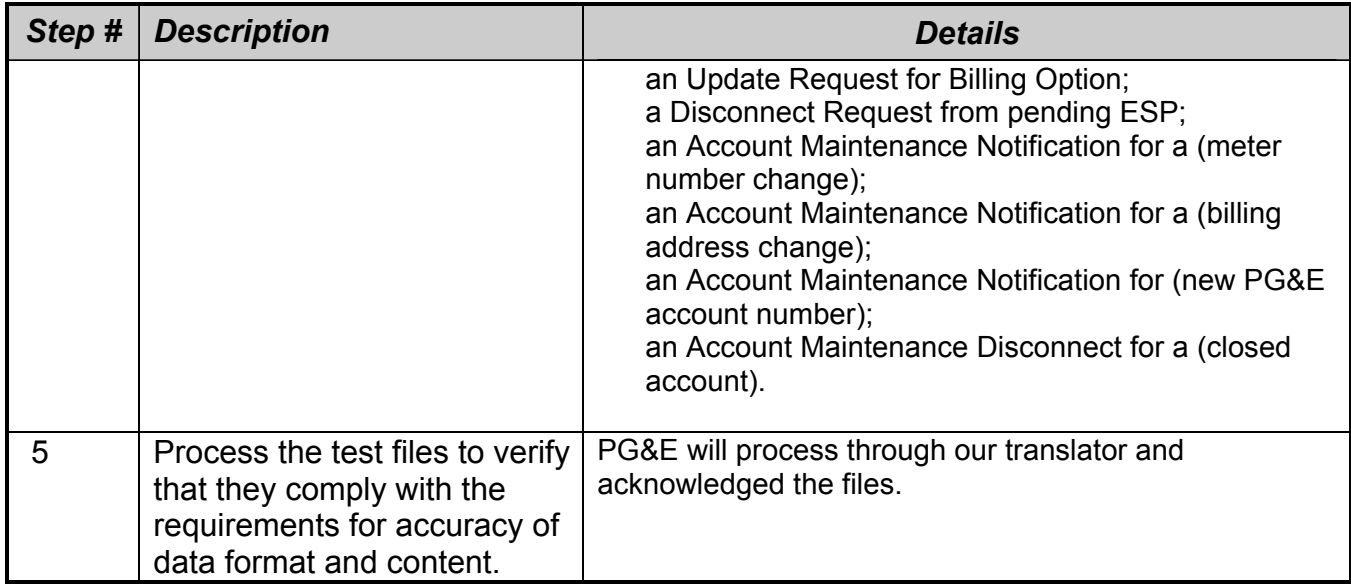

### **Go to PG&E web site to review our guides and tutorials on line:**

[http://www.pge.com/customer\\_service/edi/](http://www.pge.com/customer_service/edi/)